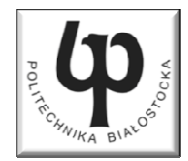

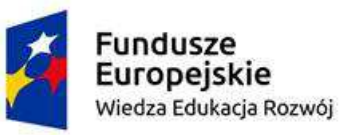

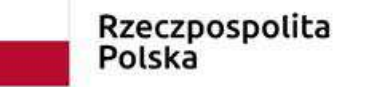

Unia Europeiska Europejski Fundusz Społeczny

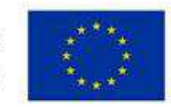

#### Wydział ElektrycznyKatedra Elektrotechniki Teoretycznej i Metrologii

#### Materiały do wykładu z przedmiotu:**InformatykaKod: EDS1B1007**

## **WYKŁAD NR 3**

#### **Opracował: dr inż. Jarosław Forenc**

#### **Białystok 2019**

Materiały zostały opracowane w ramach projektu "PB2020 - Zintegrowany Program Rozwoju Politechniki Białostockiej" realizowanego w ramach Działania 3.5 Programu Operacyjnego Wiedza, Edukacja, Rozwój 2014-2020 współfinansowanego ze środków Europejskiego Funduszu Społecznego.

## Plan wykładu nr 3

- $\blacksquare$ Instrukcje, wyrażenia arytmetyczne
- $\mathcal{L}_{\text{max}}$ Funkcje printf i scanf

# Język C - Instrukcje

 $\mathcal{L}_{\text{max}}$  Instrukcja (ang. statement) - główny element, z którego zbudowany jest program, kończy się średnikiem

Wyrażenie: **x = 5 Instrukcja: x = 5;** 

**The Co**  Język C za instrukcję uznaje każde wyrażenie, na którego końcu znajduje się średnik

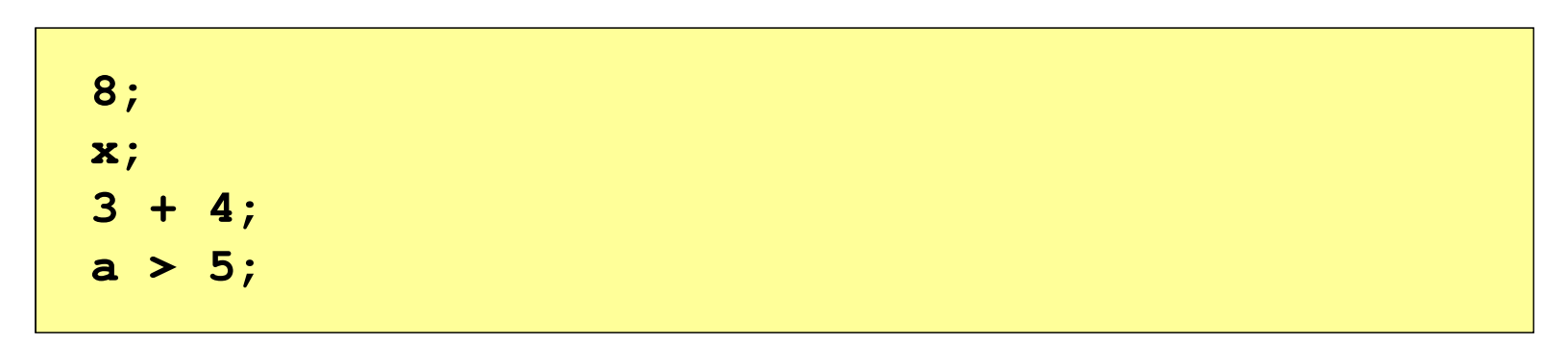

a a shekara Powyższe instrukcje są poprawne, ale nie dają żadnego efektu

# Język C - Instrukcje

- $\mathcal{L}_{\mathcal{A}}$  Podział instrukcji:
	- $\Box$ proste - kończą się średnikiem
	- $\Box$ złożone - kilka instrukcji zawartych pomiędzy nawiasami klamrowymi
- $\mathcal{L}_{\mathcal{A}}$  Typy instrukcji prostych:
	- $\Box$  deklaracji:  $\Box$  przypisania:  $\Box$  wywołania funkcji:  $\Box$  strukturalna: **int x; x = 5;printf("Witaj swiecie\n");while(x > 0) x--;**

**;**

 $\Box$ pusta:

## Język C - Wyrażenia arytmetyczne

- $\blacksquare$  Wyrażenia arytmetyczne mogą zawierać:
	- $\Box$ stałe liczbowe, zmienne, stałe
	- $\Box$ operatory: **+ - \* / % = ( )** i inne
	- $\Box$ wywołania funkcji (plik nagłówkowy math.h )
- $\mathcal{L}_{\mathcal{A}}$ Kolejność wykonywania operacji wynika z priorytetu operatorów

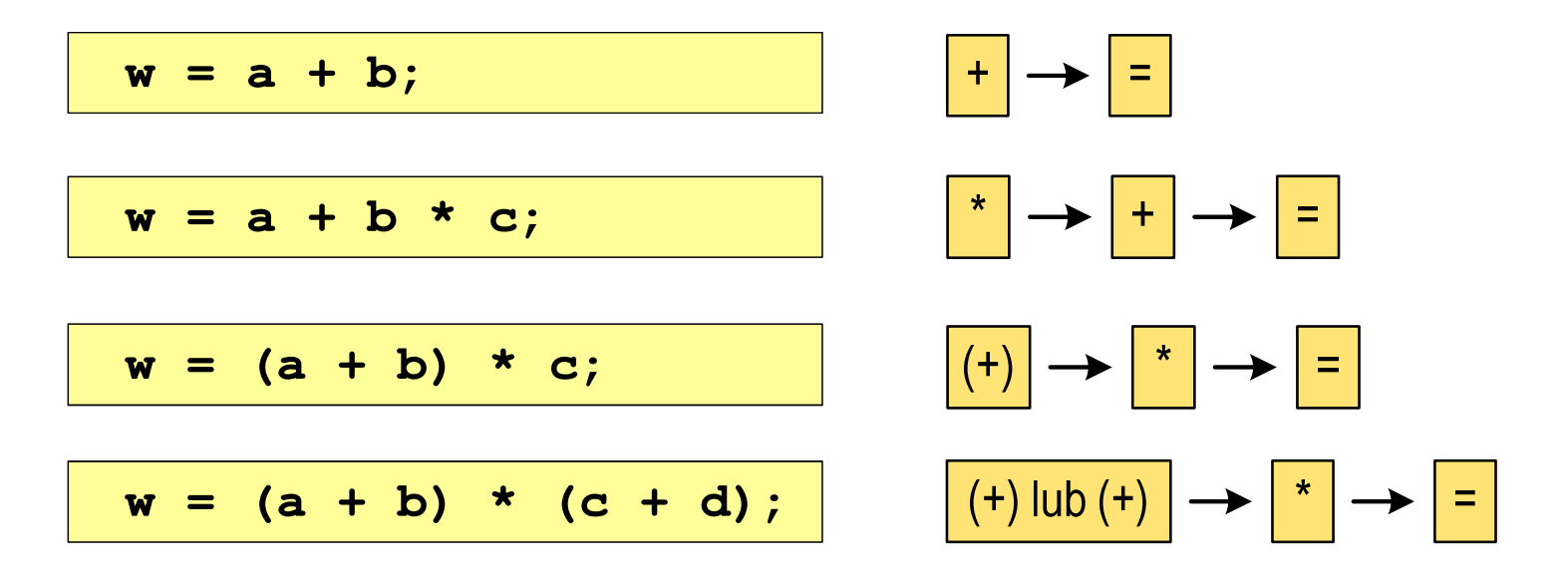

### Język C - Wyrażenia arytmetyczne

 $\blacksquare$ Kolejność wykonywania operacji

**w = a + b + c; w = ((a + b) + c); w = x = y = a + b;w = (x = (y = (a + b)));**

 $\mathcal{L}_{\mathcal{A}}$ Zapis wyrażeń arytmetycznych

$$
w = \frac{a+b}{c+d}
$$
\n
$$
w = (a + b) / (c + d);
$$
\n
$$
w = \frac{a+b}{c \cdot d}
$$
\n
$$
w = (a + b) / (c * d);
$$
\n
$$
w = \frac{a + b}{c \cdot d}
$$
\n
$$
w = (a + b) / (c * d);
$$
\n
$$
DOBRZE
$$
\n
$$
Q = (a + b) / (c * d);
$$
\n
$$
DOBRZE
$$

## Język C - Wyrażenia arytmetyczne

 $\mathcal{L}_{\mathcal{A}}$ Podczas dzielenia liczb całkowitych odrzucana jest część ułamkowa

$$
w = \frac{5}{4}
$$
\n5.0 / 4 = 1.  
\n5.0 / 4 = 1.25  
\n5.0 / 4.0 = 1.25  
\n5.0 f / 4 = 1.25  
\n5.0 f / 4 = 1.25  
\n6.0 f / 4 = 1.25  
\n6.1 f / 4 = 1.25  
\n7.1 g / 4 = 1.25  
\n8.2 d / 4 = 1.25  
\n9.3 a **1** d **2**

# Język C - Funkcje matematyczne (math.h)

 $\blacksquare$ Plik nagłówkowy math.h zawiera definicje wybranych stałych

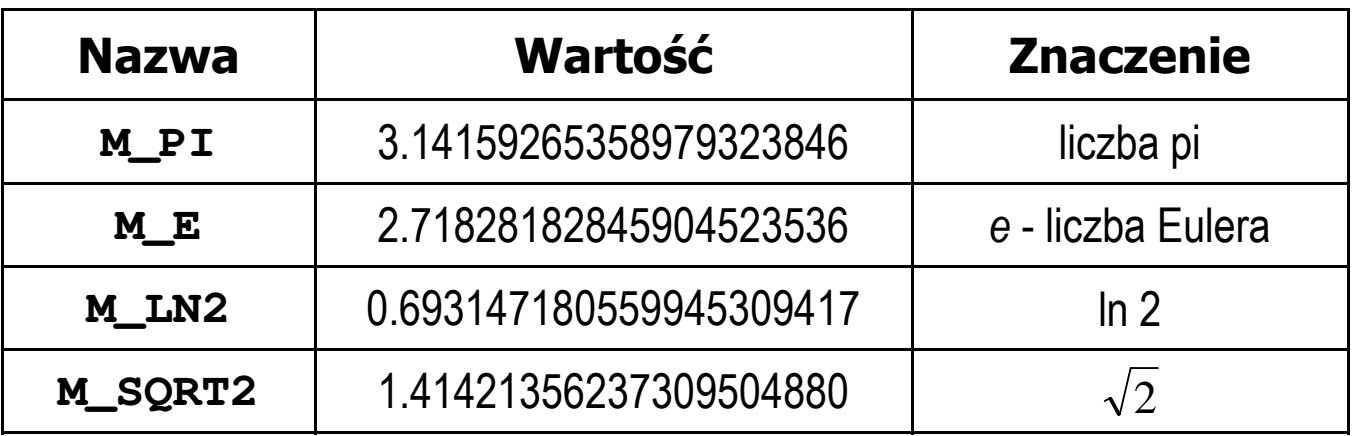

 $\mathcal{L}_{\mathcal{A}}$  W środowisku Visual Studio 2008 użycie stałych wymaga definicji odpowiedniej stałej (przed #include <math.h> )

```
#define _USE_MATH_DEFINES
#include <math.h>
```
# Język C - Funkcje matematyczne (math.h)

 $\mathcal{L}_{\text{max}}$ Wybrane funkcje matematyczne:

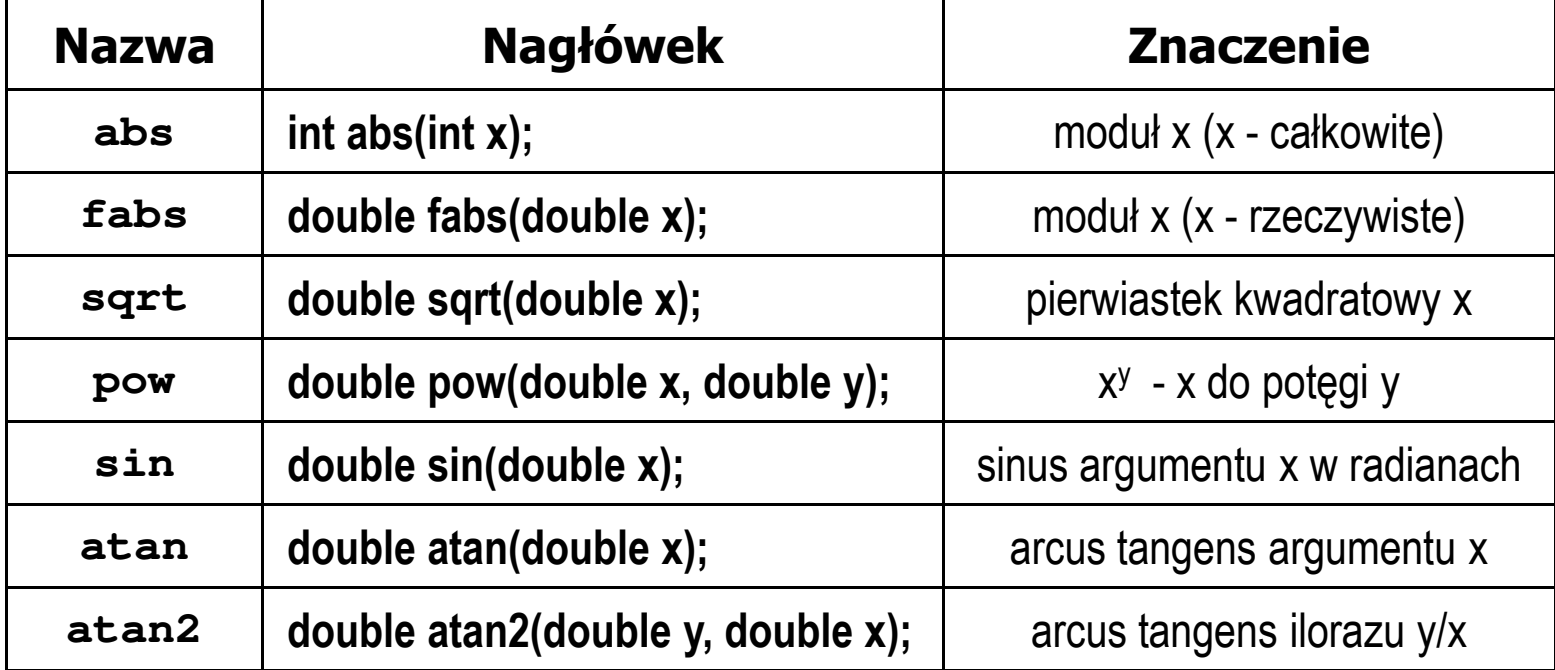

 $\mathcal{L}_{\text{max}}$  Wszystkie funkcje mają po trzy wersje - dla argumentów typu: float, double i long double

 $\mathbf{r}$ Ogólna składnia funkcji printf

```
printf("łańcuch_sterujący",arg1,arg2,...);
```
 $\mathcal{L}_{\mathcal{A}}$ W najprostszej postaci printf wyświetla tylko tekst

```
printf("Witaj swiecie"); Witaj swiecie
```
 $\mathcal{L}_{\mathcal{A}}$  Do wyświetlenia wartości zmiennych konieczne jest zastosowanie specyfikatorów formatu, określających typ oraz sposób wyświetlania argumentów

```
%[znacznik][szerokość][.precyzja][modyfikator]typ
```
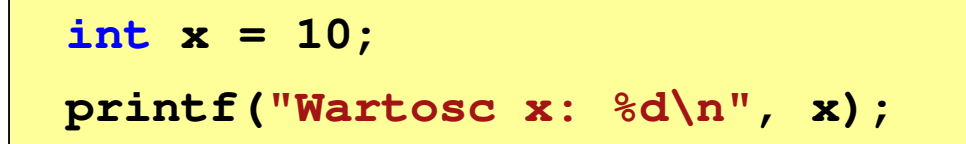

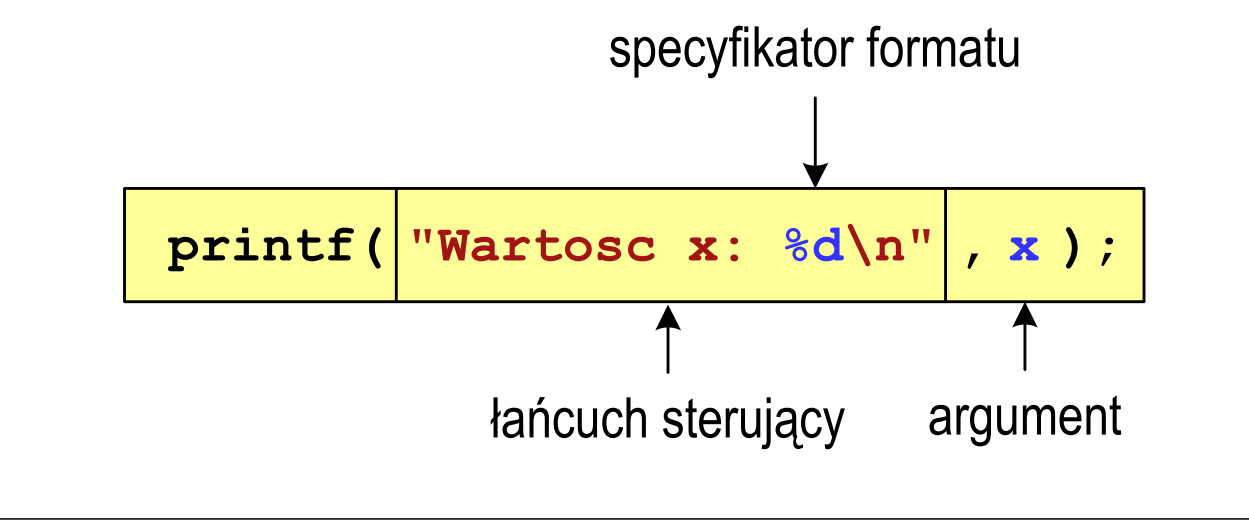

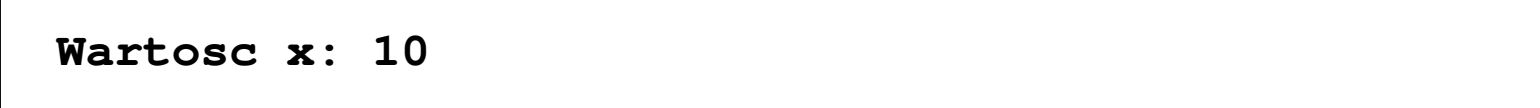

```
Język C - Funkcja printf
```

```
int x = 10, y = 20;
```

```
printf("Wartosc x: %d, Wartosc y: %d\n", x, y);
```
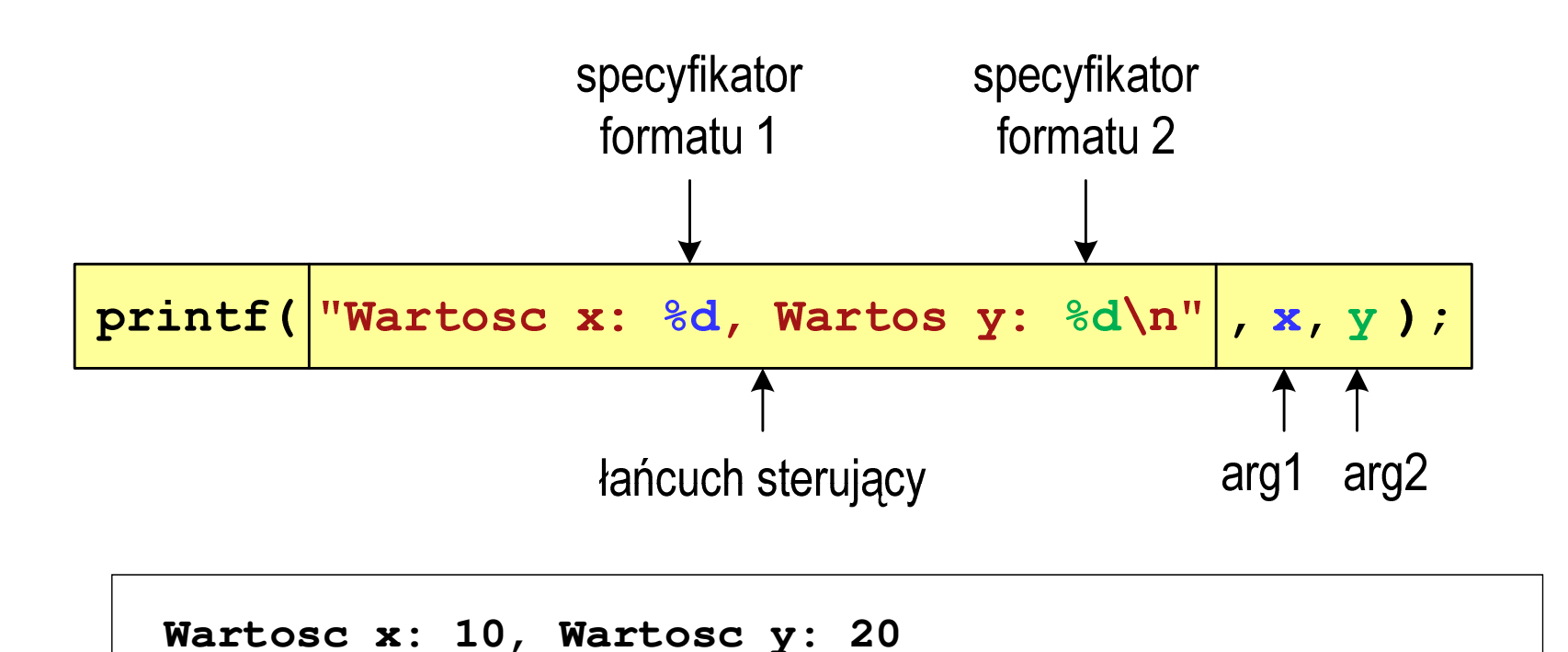

#### Język C - Specyfikatory formatu (printf)

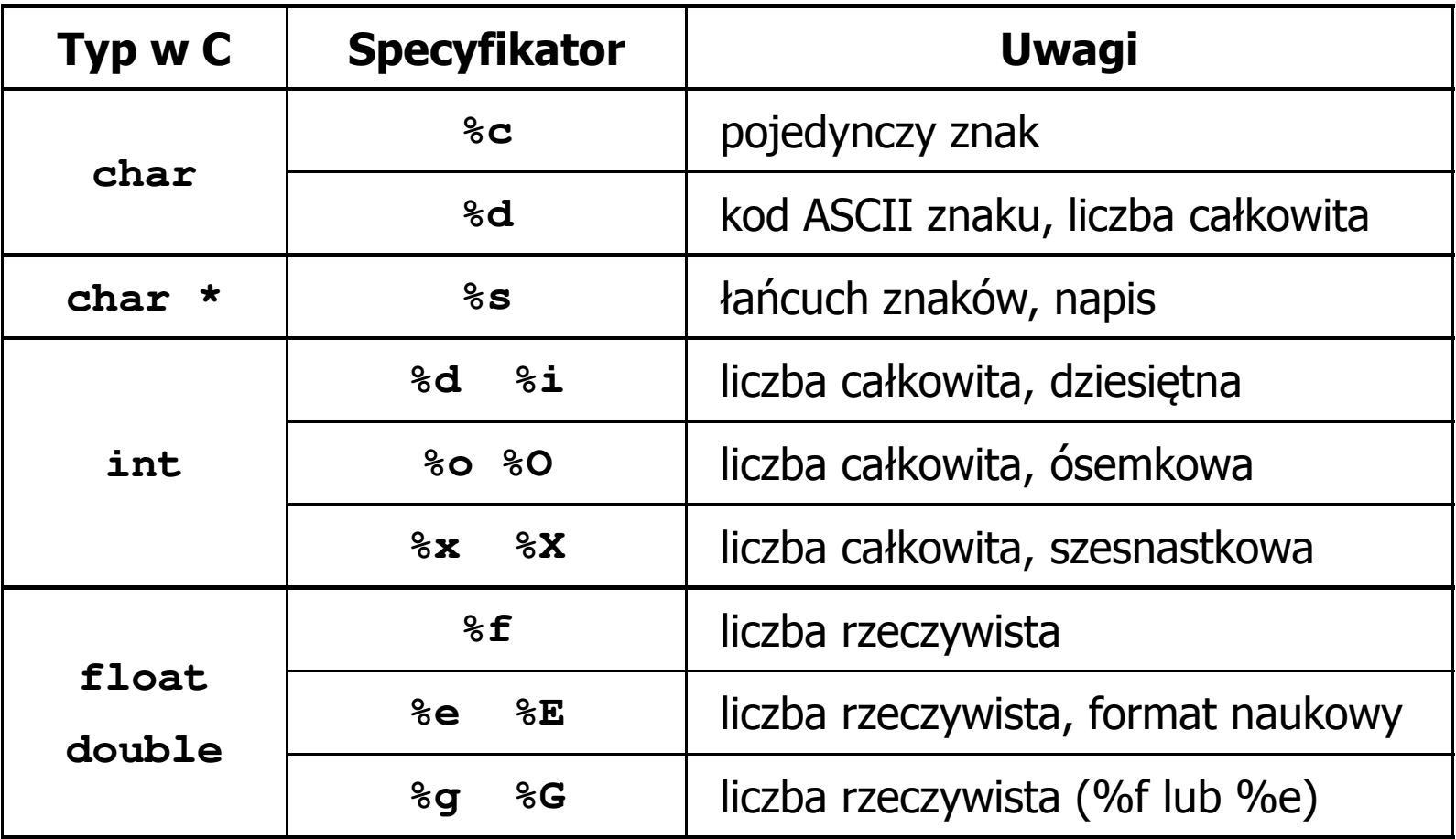

**int x = 123; float y = 1.23456789f;**

**printf("x = [%d], y = [%f]\n", x, y);**

**x = [123], y = [1.123457]**

**printf("x = [], y = []\n", x, y);**

**x = [], y = []**

**printf("x = [%d], y = [%d]\n", x, y);**

**x = [123], y = [-536870912]**

**int x = 123; float y = 1.23456789f;**

 $\text{printf}("x = [86d], y = [812f] \n\| ", x, y);$ 

 $x = [ 123], y = [ 1.123457]$ 

**printf("x = [%6d], y = [%12.3f]\n", x, y);**

 $x = [$  123],  $y = [$  1.123]

**printf("x = [%6d], y = [%.3f]\n", x, y);**

**x = [ 123], y = [1.123]**

**int x = 123; float y = 1.23456789f;**

**printf("x = [%+6d], y = [%+12f]\n", x, y);**

 $x = [$  +123],  $y = [$  +1.123457]

 $\text{printf}("x = [8-6d], y = [8-12f]\n^n, x, y);$ 

**x = [123 ], y = [1.123457 ]**

**printf("x = [%06d], y = [%012f]\n", x, y);**

**x = [000123], y = [00001.123457]**

**int x = 123; float y = 1.23456789f;**

**printf("x = [%d], y = [%f]\n", x+321, <sup>y</sup>\*25.5f);**

**x = [444], y = [28.648149]**

**printf("x = [%d],**  $y = [\frac{6}{5}] \n\pi$ **, 123, 2.0f\*sqrt(y));** 

**x = [123], y = [2.119865]**

## Język C - Funkcja scanf

 $\mathcal{L}_{\text{max}}$ Ogólna składnia funkcji scanf

```
scanf("specyfikatory",adresy_argumentów);
```
 $\mathcal{L}_{\mathcal{A}}$ Składnia specyfikatora formatu

**%[szerokość][modyfikator]typ**

**The Co**  Argumenty są adresami obszarów pamięci, dlatego muszą być poprzedzone znakiem &

**int x; scanf("%d", &x);**

# Język C - Funkcja scanf

- $\blacksquare$  Specyfikatory formatu w większości przypadków są takie same jak w przypadku funkcji printf
- $\mathcal{L}_{\mathcal{A}}$ Największa różnica dotyczy typów float i double

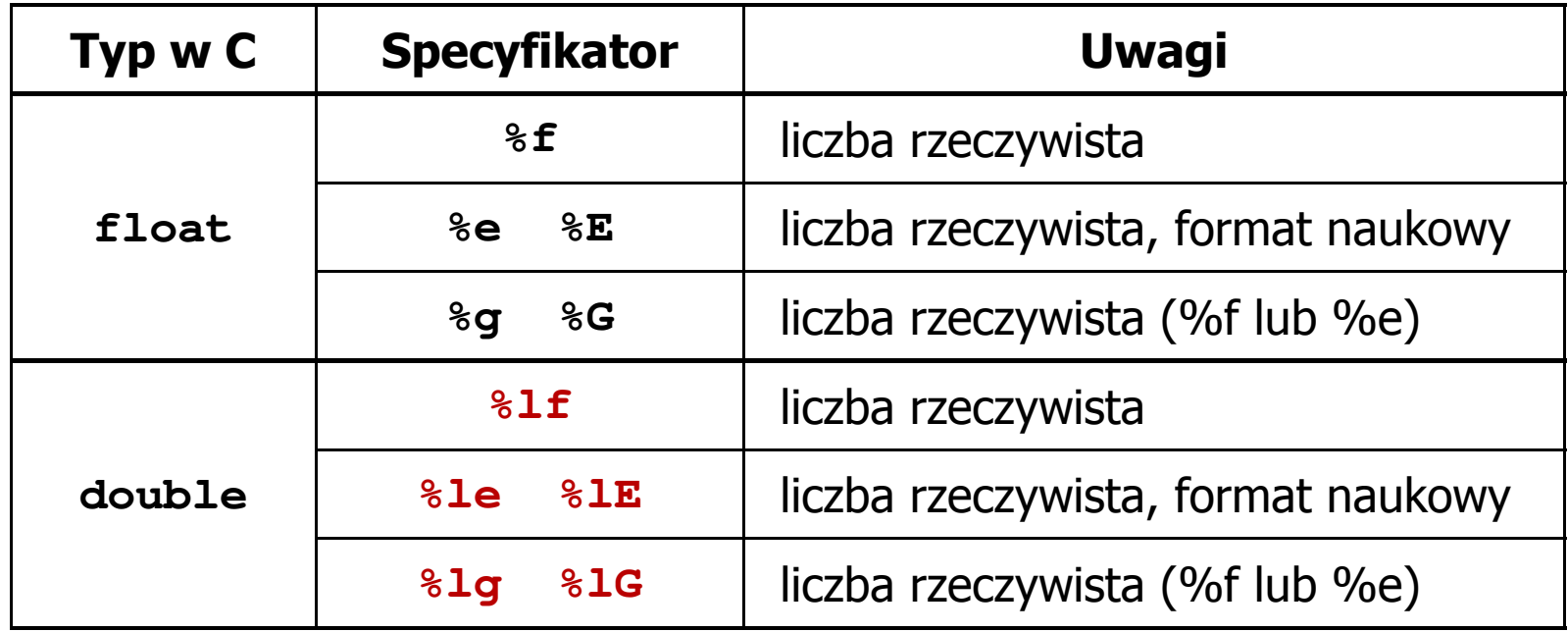

#### Język C - Funkcja scanf

```
int a, b, c;
scanf("%d %d %d", &a, &b, &c);
```
 $\mathcal{L}_{\mathcal{A}}$  Wczytywane argumenty mogą być oddzielone od siebie dowolną liczbą białych (niedrukowalnych) znaków: spacja, tabulacja, enter

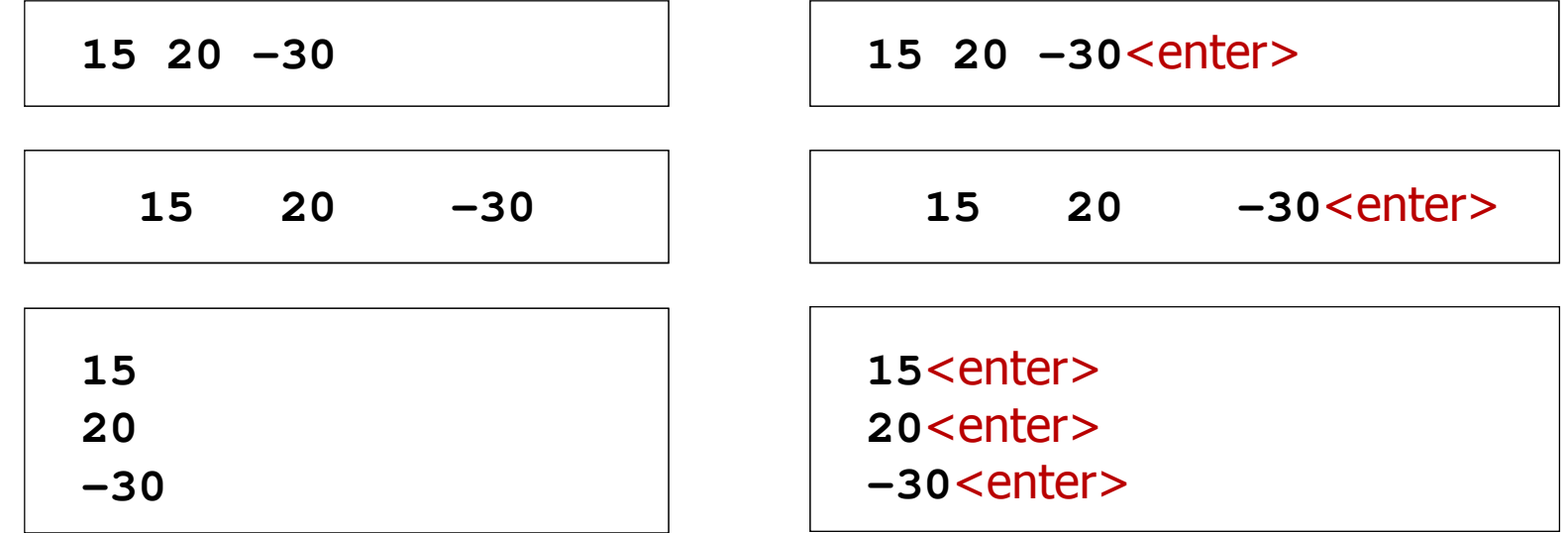

## Przykład: częstotliwość rezonansowa

```
#include <stdio.h>
#define _USE_MATH_DEFINES
#include <math.h>
int main(void)
{Podaj R [Om]: 100
                                        Podaj L [H]: 0.01
                                        Podaj C [F]: 1e-6
                                        -------------------
fr [Hz]: 1591.549
   double R, L, C, fr;printf("Podaj R [Om]: "); scanf("%lf",&R);
printf("Podaj L [H]: "); scanf("%lf",&L);
printf("Podaj C [F]: "); scanf("%lf",&C);fr = 1/(2*M_PI*sqrt(L*C));printf("-------------------\n");printf("fr [Hz]: %.3f\n",fr);
   return 0;}fr=12π√LC
```
Koniec wykładu nr 3

# Dziękuję za uwagę!